# **Глава 3**

# **Обработка графической информации**

- **• Формирование изображения на экране монитора**
- **• Компьютерная графика**
- **• Создание графических изображений**

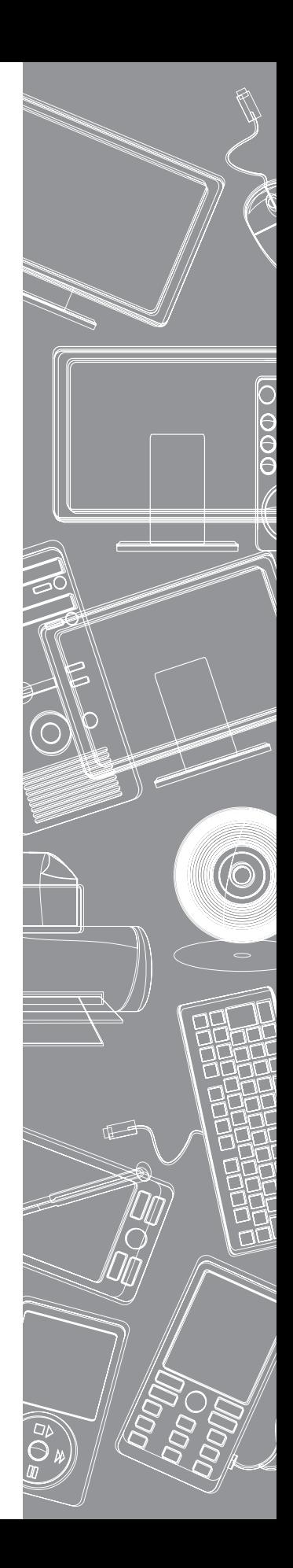

### $$3.1$

### **Формирование изображения на экране монитора**

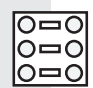

**128.** Установите соответствие между понятиями и их описаниями.

Пространственное разрешение монитора

Монитор

Частота обновления экрана

Палитра

Пиксель Основное устройство вывода видеоинформации

> Количество пикселей, из которых складывается изображение

Глубина цвета Точечный элемент экрана монитора

> Длина двоичного кода, который используется для кодирования цвета пикселя

Набор цветов, которые могут быть воспроизведены при выводе изображения на монитор

> Количество обновлений изображения на экране монитора в секунду

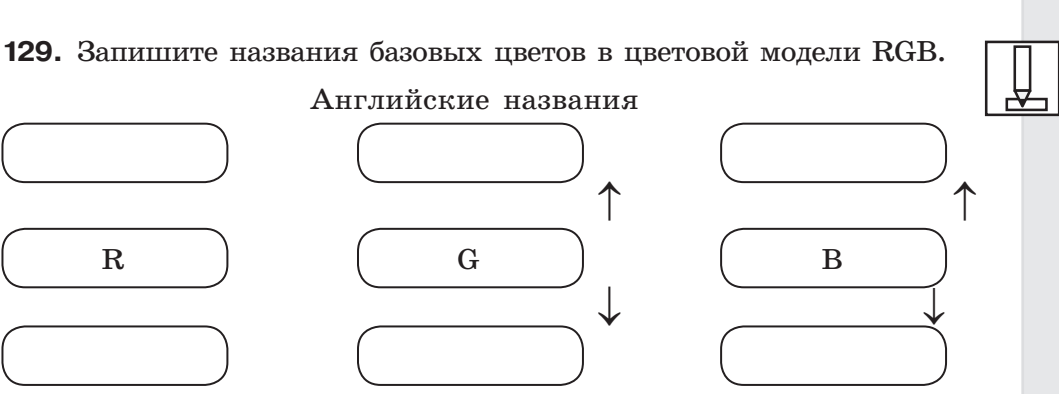

 $\overline{7}$ 

Русские названия

**130.** Используя таблицу, описывающую восьмицветную палитру, из параграфа 3.1 учебника, подпишите цвета, соответствующие каждой из вершин куба.

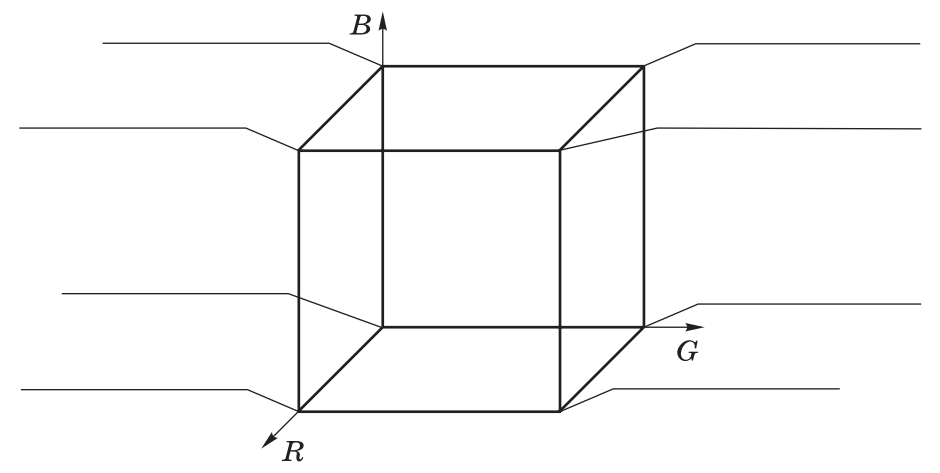

**131.** Подпишите цвета, соответствующие каждой области.

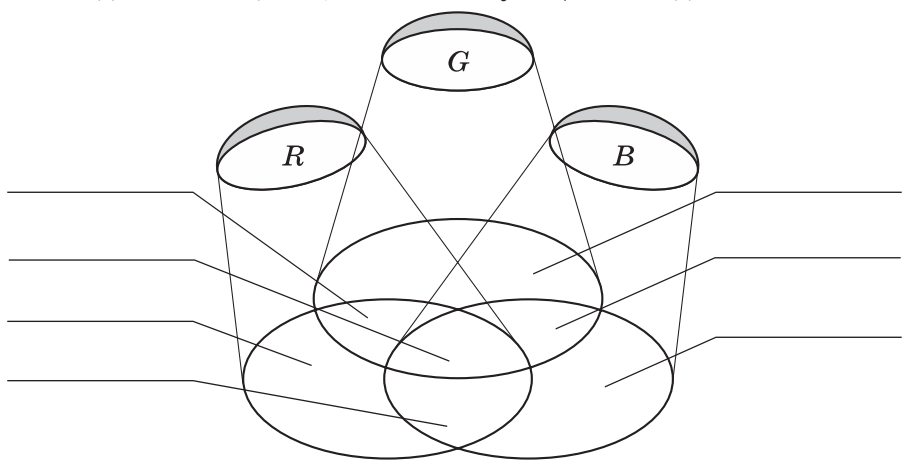

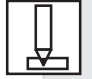

#### **132.** Выберите (отметьте галочкой) основные параметры монитора, определяющие качество компьютерного изображения.

размер по диагонали

8 Обработка графической информации

- пространственное разрешение
- глубина цвета
- тактовая частота
- потребляемая мощность
- разрядность
- вес
	- быстродействие
		- частота обновления экрана

282

 $\circledcirc$ 

**133.** Заполните таблицу, вычислив количество цветов в палитре *N* при известной глубине цвета *i*.

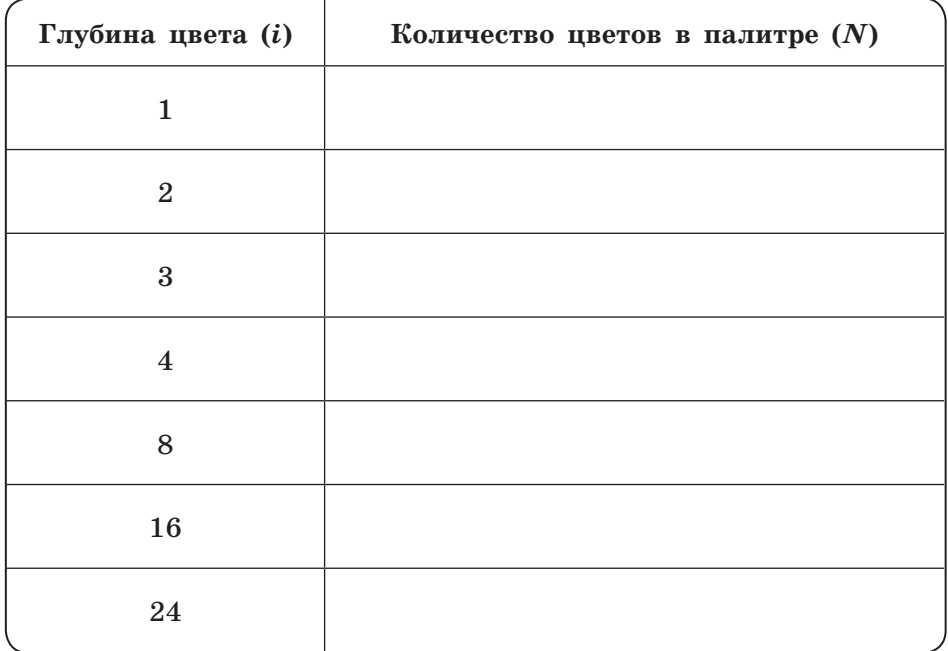

- Формирование изображения на экране монитора 9 **134.** Сколько цветов будет содержать палитра, если на один 282 пиксель отводится 4 бита памяти? Дано: Решение:
- **135.** Для кодирования одного из цветов палитры служит двоичный код 001. Сколько цветов содержит палитра?

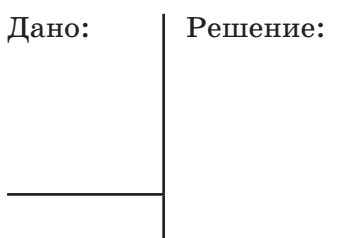

**136.** Сколько битов памяти достаточно для кодирования одного пикселя 16-цветного изображения?

Дано: Решение:

**137.** Растровый газетный рисунок состоит из точек четырёх цветов: чёрного, тёмно-серого, светло-серого, белого. Сколько битов понадобится для двоичного кодирования одного пикселя этого рисунка?

282

28.

28

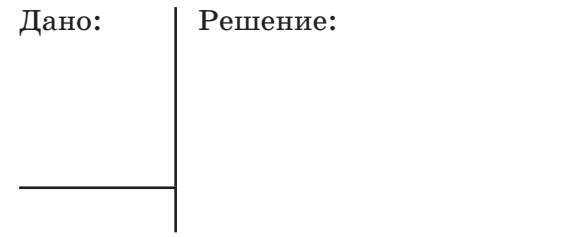

 $10$ **138.** Монитор позволяет получать на экране 224 цвета. 282 Какой объём памяти в байтах требуется для кодирования 1 пикселя? Дано: Решение: **139.** Монитор позволяет получать на экране 65 536 цветов. 282 Какой объём памяти в байтах требуется для кодирования 1 пикселя? Дано: Решение: **140.** Заполните схему, описывающую видеосистему персонального компьютера. Видеосистема ПК **141.** Вычислите необходимый объём видеопамяти для графиче-282 ского режима, если разрешение экрана монитора составляет 1280  $1024$  пикселей, глубина цвета — 32 бита. Дано: Решение:

**142.** Каков минимальный объём видеопамяти, необходимый для хранения несжатого растрового графического изображения, занимающего область экрана 512 512 пикселей, где каждый пиксель может иметь один из 256 цветов?

Дано: Решение:

**143.** Рассчитайте объём видеопамяти, необходимой для хранения несжатого растрового графического изображения, занимающего весь экран монитора с разрешением 1024 × 768 пикселей и количеством отображаемых цветов, равным 16 777 216.

282

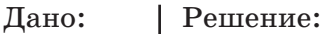

144. Ваня работает на ПК с разрешением экрана 1920 **1080** пикселей, глубиной цвета 32 бита и частотой обновления экрана 60 Гц. Верно ли, что при таком режиме работы объём данных, передаваемых за одну секунду от видеопамяти к монитору, составляет более 400 Мбайт?

282

Дано: Решение:

282

**145.** Подсчитайте объём данных, передаваемых за одну секун-282 ду от видеопамяти к монитору в режиме 1024 768 пикселей с глубиной цвета 16 битов и частотой обновления экрана 75 Гц.

Дано: Решение:

 $12$   $\overline{\phantom{a}}$ 

**146.** Графический файл содержит чёрно-белое изображение (без градаций серого) размером 100 100 пикселей. Каков информационный объём этого файла?

Дано: Решение:

282

282

**147.** Вычислите объём чёрно-белого (без градаций серого) изображения в байтах, если одна клетка на рисунке соответствует одному пикселю.

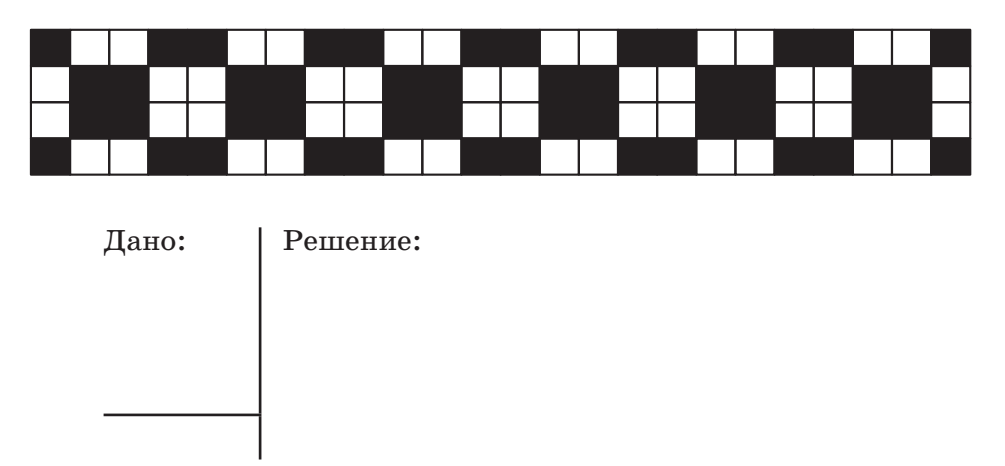

**148.** Графический файл содержит чёрно-белое несжатое растровое изображение с 16 градациями серого цвета размером 10 10 пикселей. Каков информационный объём этого файла?

Формирование изображения на экране монитора 13

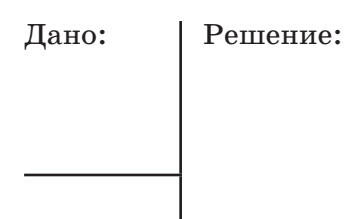

**149.** Для хранения несжатого растрового изображения размером 64 64 пикселя отвели 512 байтов памяти. Каково максимально возможное число цветов в палитре изображения?

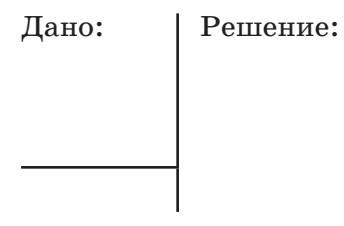

**150.** Для хранения несжатого растрового изображения размером 128 128 пикселей отвели 4 Кбайт памяти. Каково максимально возможное число цветов в палитре изображения?

Дано: Решение:

**151.** Несжатый растровый рисунок из 256 цветов имеет информационный объём 2400 байтов. Из какого количества пикселей он состоит?

282

282

282

282

Дано: Решение:

 $14$ **152.** Сравните размеры памяти, необходимые для хранения 282 изображений: первое изображение 4-цветное, его размер 64 × 128 пикселей; второе изображение 16-цветное, его размер 32 32 пикселей.  $\times$ Дано: Решение: **153.** Средняя скорость передачи данных по некоторому ка-285 налу связи равна 28 800 бит/с. Сколько секунд потребуется для передачи по этому каналу цветного несжатого изображения размером  $640$  480 пикселей при условии, $\times$ что цвет каждого пикселя кодируется 3 байтами? Дано: Решение:

- 282
- **154.** Размер рабочей области графического редактора, работающего с 16-цветной палитрой, равен 50 40 пикселей. Картинка, занимающая всю рабочую область графического редактора, передаётся по некоторому каналу связи за 5 с. Определите скорость передачи данных по этому каналу.

Дано: Решение:

## $§$  3.2

### **Компьютерная графика**

**155.** Выберите (отметьте галочкой) устройства ввода графической информации.

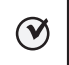

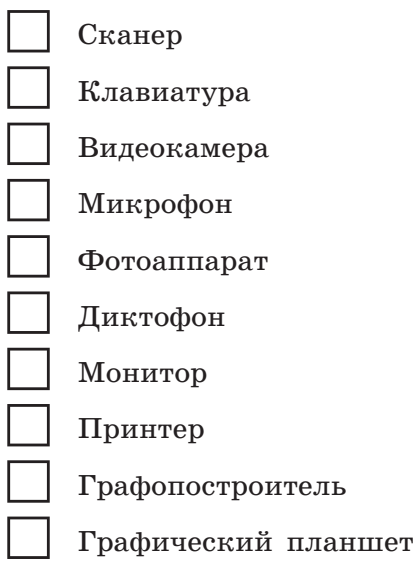

**156.** Сканируется цветное несжатое изображение размером 2 × 3 дюйма. Разрешающая способность сканера — 600 600 dpi, глубина цвета - 8 битов. Какой информационный объём будет иметь полученный графический файл?

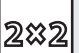

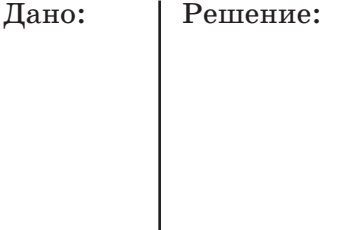

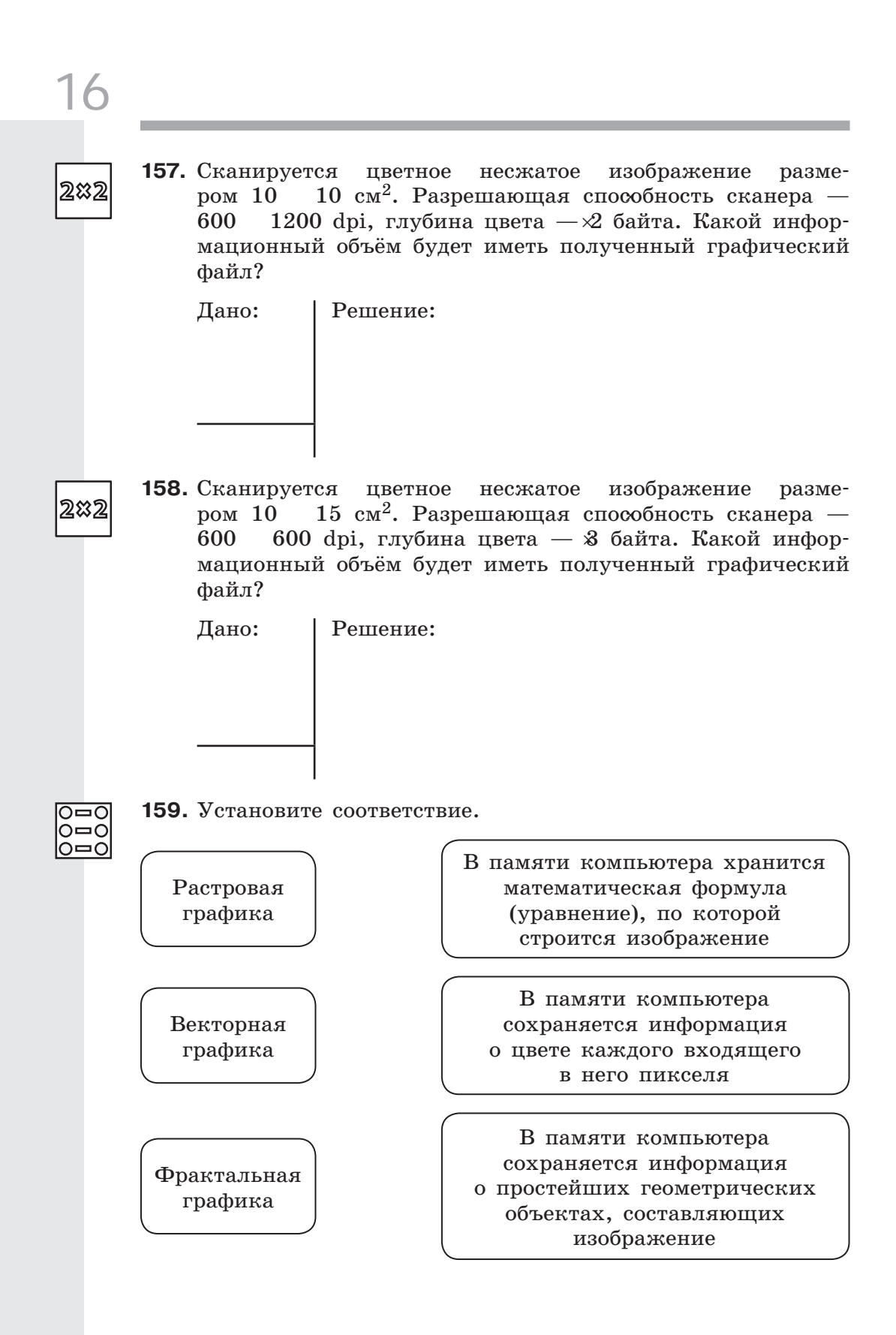

Компьютерная графика 17

#### **160.** Дайте сравнительную характеристику растровых и векторных изображений, ответив на следующие вопросы.

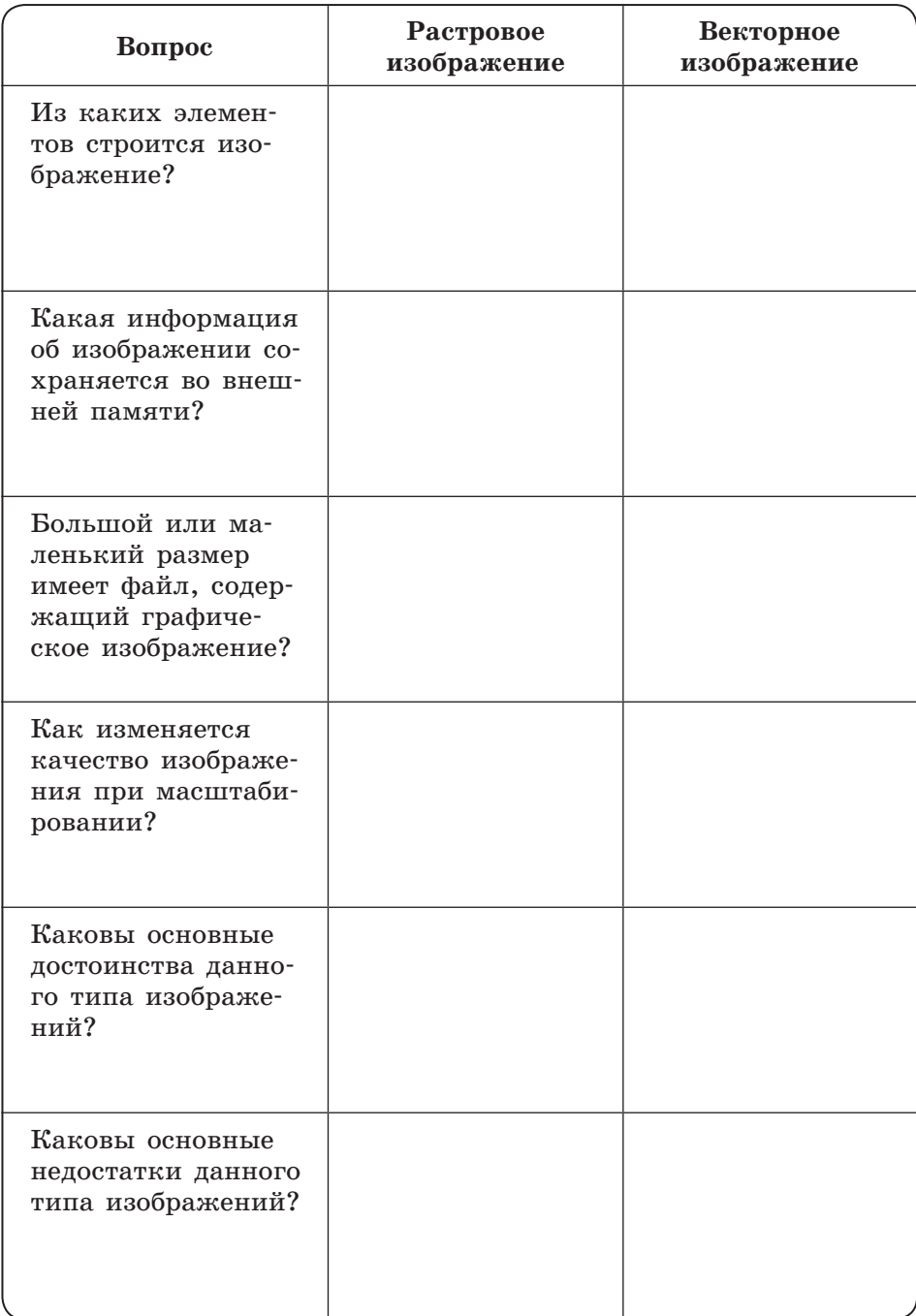

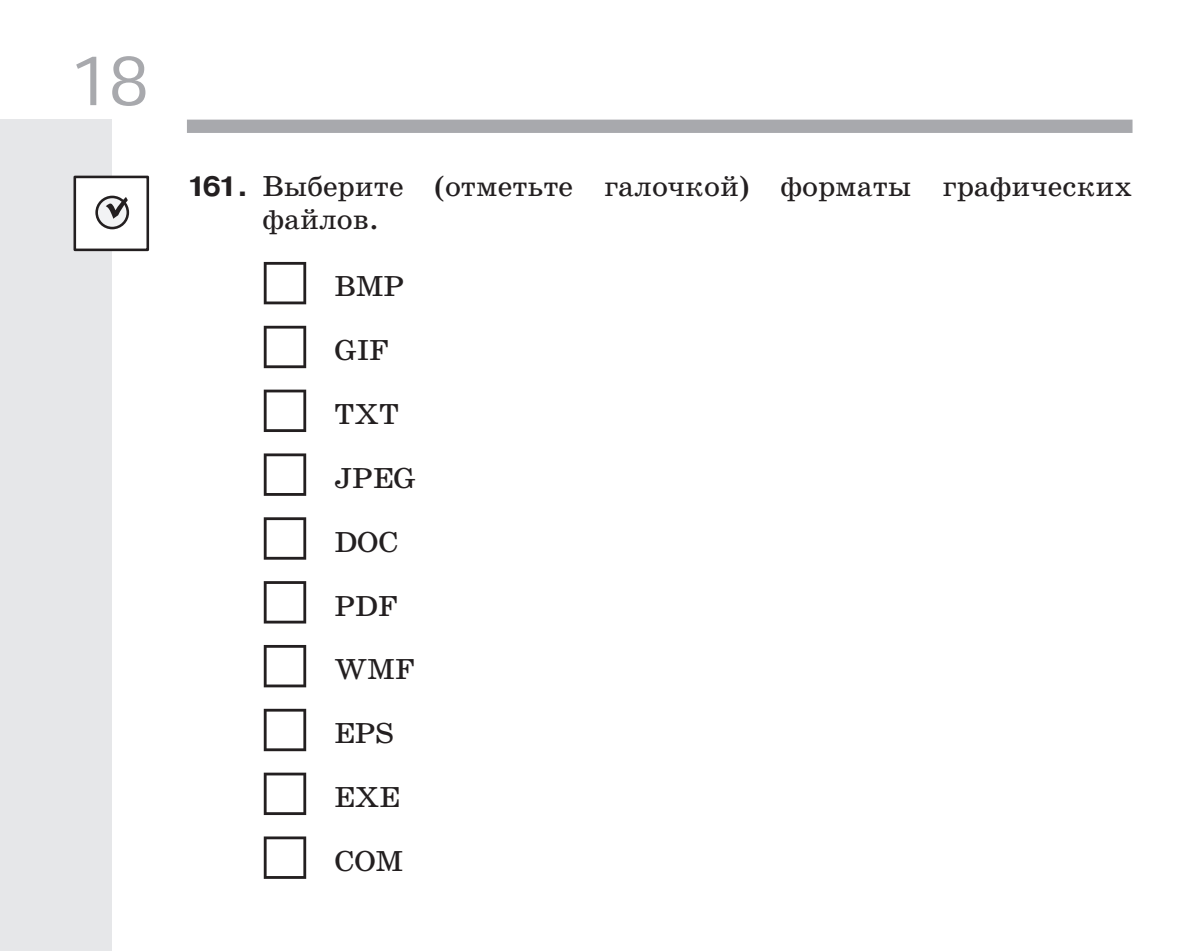

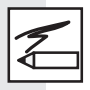

**162.** Рисунки кодируются с помощью следующих команд:

Установить x, y — установить в качестве текущей точку с координатами (*x*, *y*);

 $x1$ ,  $y1 -$  нарисовать линию от текущей точки до точки с координатами (*x*, *y*), при этом точка (*x*1, *y*1) становится текущей;

 $x, y \leq$  > — нарисовать окружность с центром в точке (*x*, *y*) и радиусом <радиус>;

 $x1, \quad y1, \quad x2, \quad y2 -$  нарисовать прямоугольник, где (*x*1, *y*1) — координаты левого верхнего, а (*x*2, *y*2) — правого нижнего угла этого прямоугольника.

По имеющимся описаниям восстановите рисунки.

#### **Описание**

 $60, 20$ 20, 60 180, 60  $140, 20$  $60, 20$ б0, 80, 100, 60 100, 120, 150, 60  $140, 40, 10$ 

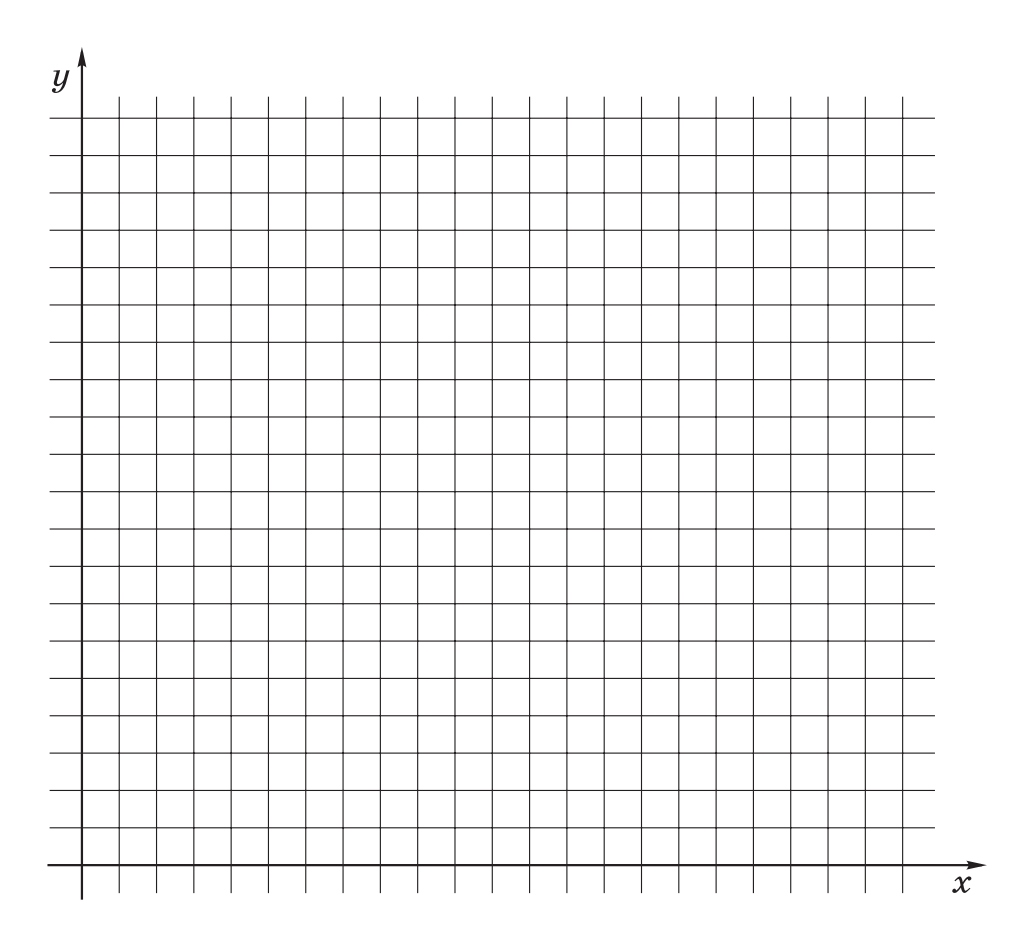

#### **Описание**

|          | 20, 50       |
|----------|--------------|
| 40, 70   |              |
| 50, 70   |              |
| 90, 110  |              |
| 120, 120 |              |
| 110, 90  |              |
| 70, 50   |              |
| 70, 40   |              |
| 50, 20   |              |
| 50, 40   |              |
| 40, 50   |              |
| 20, 50   |              |
|          | 80, 80, 10   |
|          | 100, 100, 10 |

**Рисунок**

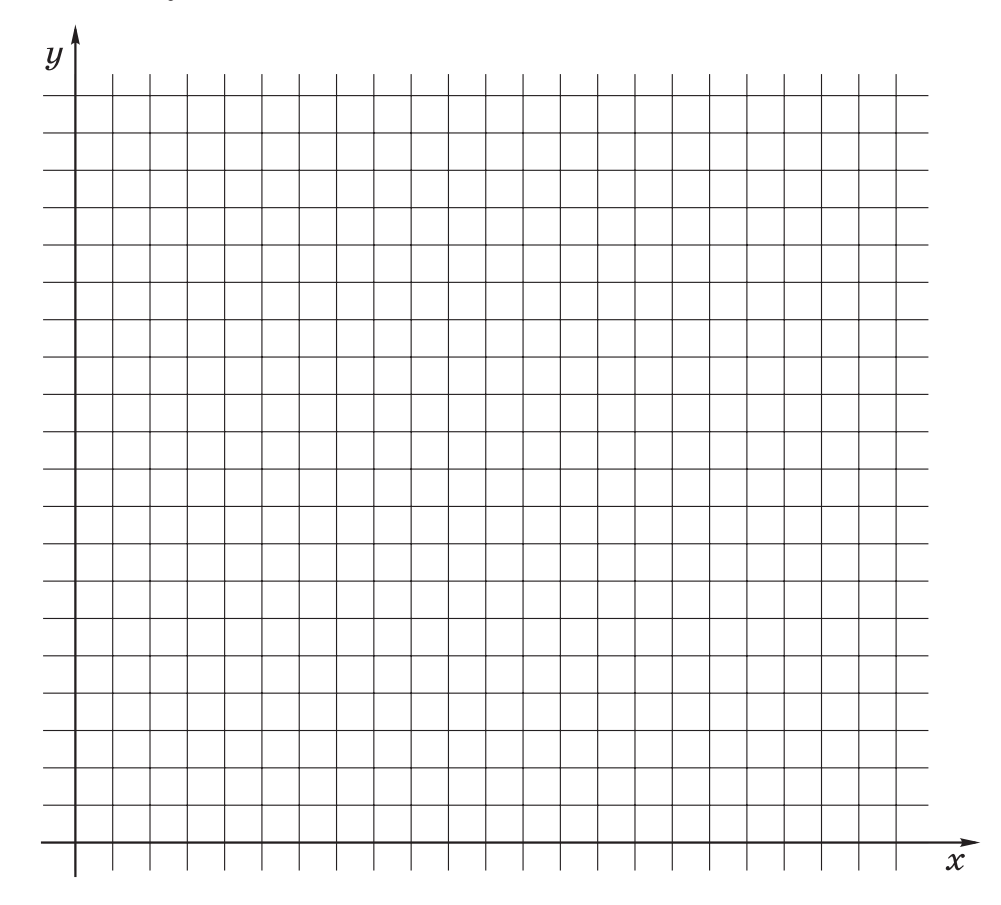

#### **Описание**

```
20, 8065, 110
110, 80
20, 8020, 30, 110, 10Прямоугольник 30, 80, 40, 30
        Прямоугольник 50, 80, 60, 30
        Прямоугольник 70, 80, 80, 30
        90, 80, 100, 30
```
Компьютерная графика 21

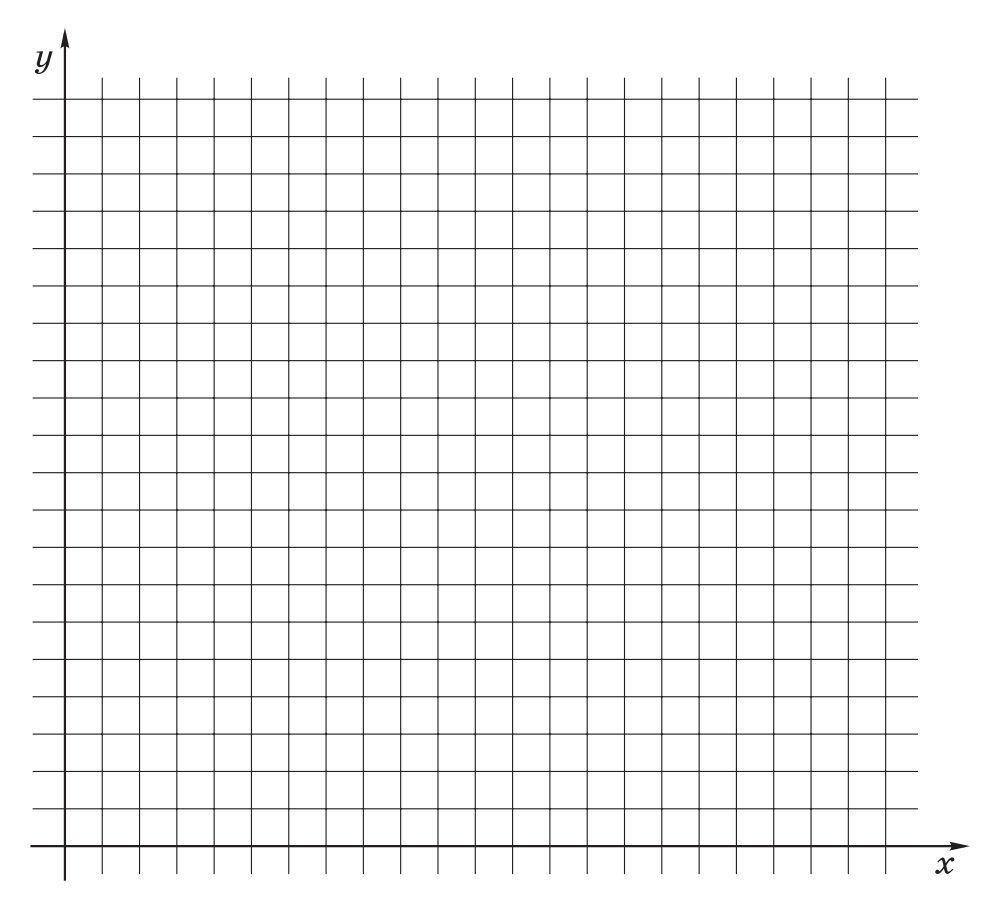

#### **Описание**

```
30, 4040, 1060, 10
70, 40
      20, 50, 80, 4050, 5050, 80Окружность 40, 80, 10
   60, 80, 1030, 100, 1050, 100, 1070, 100, 10Окружность 40, 120, 10
   60, 120, 10
```
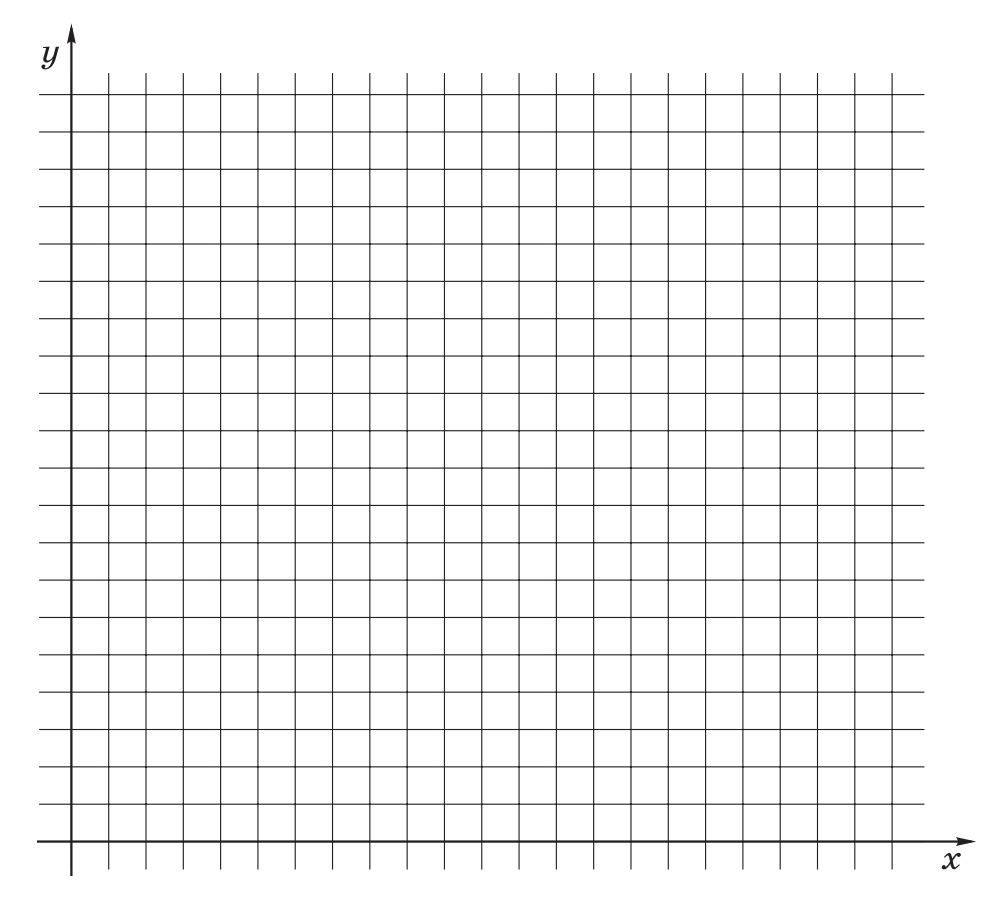

**163.** Придумайте свои несложные рисунки и выполните их описания.

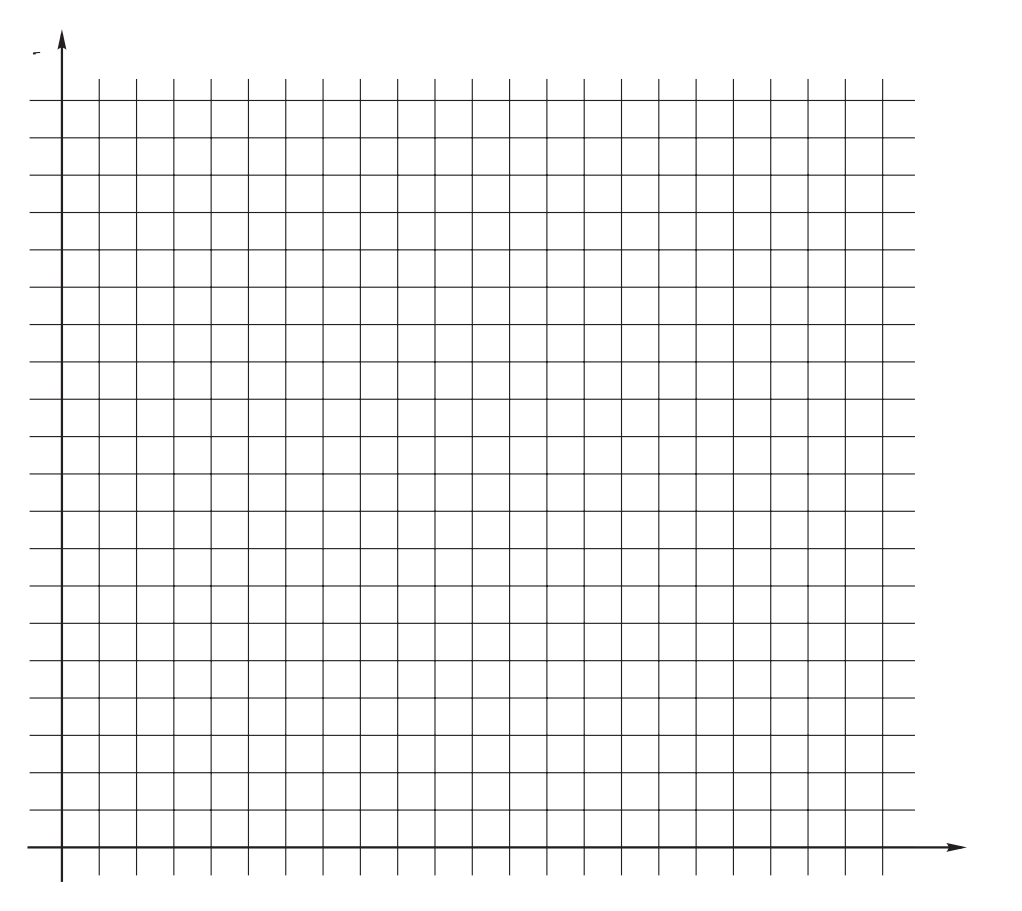

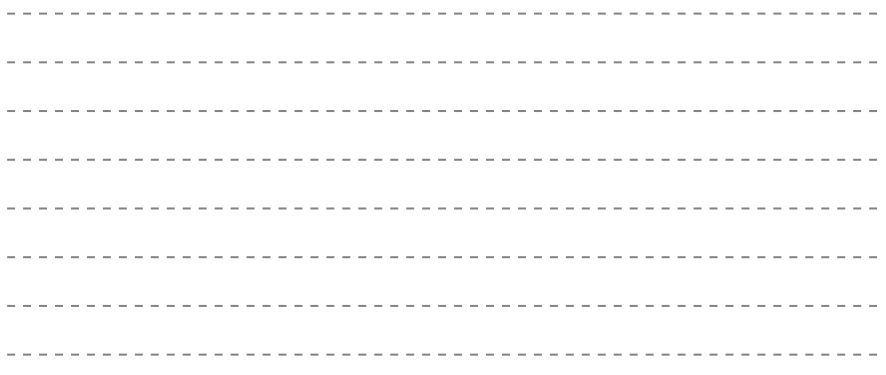

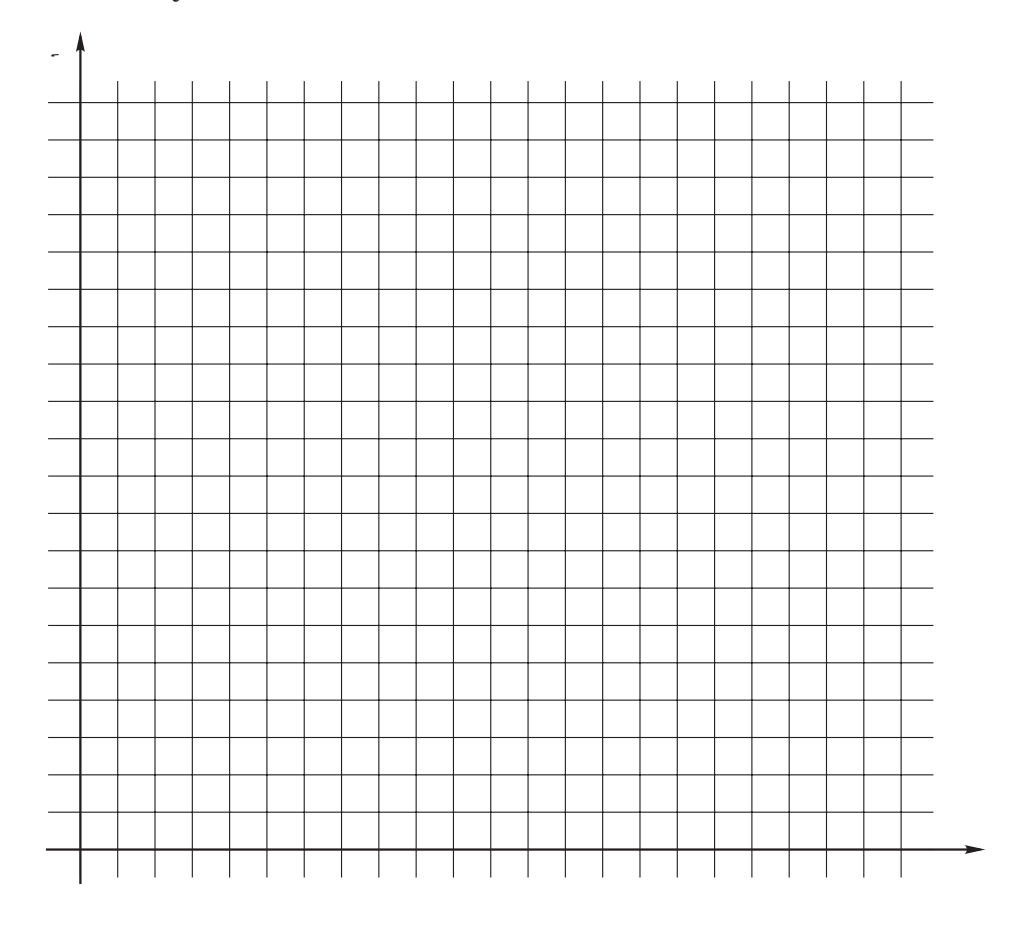

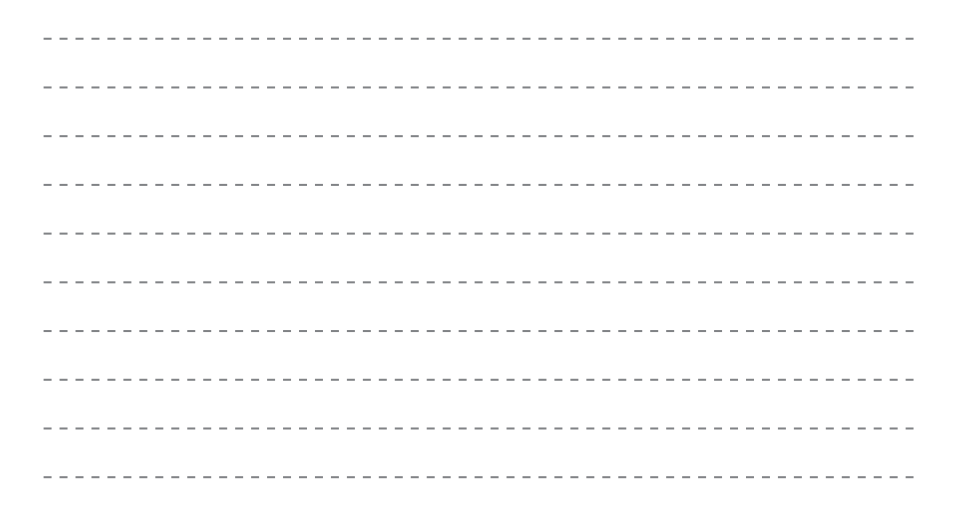